سي الله عليه الله عليه الله عليه الله عليه الله عليه الله عليه الله عليه الله عليه الله عليه الله عل<br>دانشدها له فيلما مورد تابستان ١٣٨٩ كارشناسى (ستتورث مركز آزموذ .<br>پنج هبانی و اصول سازمان و مدیریت ( اصول و مبانی مدیریت ) زمان أزمون: تستى: ٢۵ تشريحي: ٣٥ دَقَّ ارشته تحصیلی/گددرس: تجمیع: کلیه گرایشهای مدیریت، حسابداری ، اقتصاد ( ۱۲۲۱۰۳۳ ) آزمون نمره منفي دارد ⊖ ندارد دی مهندسی فناوری اطلاعات (سنتی — تجمیع ۱۲۱۸۰۹۹) —علوم کامپیوتر(سنتی — تجمیع ۱۲۱۸۱۰۱) بند ج: مدیریت بازرگانی و اقتصاد (۱۲۲۱۰۳۳) کُد سری سؤال: یک (۱) منبع: --مجاز است. استفاده از: --**پیامبر اعظم<sup>(ص)</sup>:** روزه سپر آتش جهنم است. '. کدامیک از نقشهای زیر جز نقشهای اطلاعاتی مدیر میباشد؟ ۲. کدامیک از گزینههای زیر حاصل اطاعت و تعهد نسبت به توافقهای مدیر با کارکنان و بیشتر نتیجه توان رهبری مدیر است؟ د. انضىاط ج. وحدت فرماندهی الف. وحدت جهت مسموت ب. اختيار ۳. مرزها*ی* سیستمهای اجتماعی برچه پایهای قرار دارد؟ الف. عوامل مادي مسمور المسلمات د. عوامل سياسى ج. عوامل اقتصادي ۴. نگرش اقتضایی بر پایه کدام نگرش زیر بنا شده است؟ ج. نگرش سنتی مستقی اد. نگرش رفتاری الف. نگرش سيستم*ى* ب. نظريهz ۵. در کدام شرایط تصمیمگیری مسائل و انواع راه حلهای جایگزین معمولاً مبهماند و به خوبی شناخته نشدهاند؟ ج. شرايط عدم اطمينان د. شرايط مخاطره الف. شرايط اطمينان ب. شرايط ابهام ۶. مدل کلاسیک تصمیمگیری بر این فرض استوار است که نگرش مدیران در تصمیم گیری ............... است. الف. غير عقلايي و ذهني مسبب عقلايي و ذهني مسمع ج. عقلايي محدود و ذهني مدد عقلايي و عيني Q ۷. اگر هزینه ثابت تولید کالایی۵۰۰۰ ریال و فروش واحد آن۲۰ ریال و هزینه متغیر برای هر واحد از آن ۱۰ریال باشد میزان فروش در نقطه سربه سر چند است؟  $\cdots$   $\vdots$   $\cdots$   $\cdots$ الف. ۱۵۰۰۰۰  $0 \cdots 0$ ۸. مزایای اصلی کدام روش تصمیم گیری، گمنامی، درستکاری و سرعت میباشد؟ ب.روش ملاقاتهاى الكترونيكي الف. روش اسمی ج. طوفان مغزي د. فن دلفی ٩. اساسیترین وظیه در میان وظایف مدیریتی کدام وظیفه است؟ د. هدایت ۰۱. غایت اساسی برای موجودیت سازمان و نیرویی که سازمان را به سوی هدفهایش پیش می برد، اشاره به کدام موضوع زیر دارد؟ د. خط مشی ها و سیاستها ج. اسٽراٽڙيها ب. ماموریتها الف. هدفها ١١. دومین مرحله در فرایند مدیریت بر مبنای هدف کدام گزینه است؟ الف. هدف گذاری سیب ب. ارزیابی عملکرد هم ج. اجرای برنامه د. برنامه ریزی ۱۲. فرایندی است که برای تنظیم فهرستی از جزئیات فعالیتهایی که باید برای تحقق هر هدف اجرا شود؟ الف. نمودار سازمان میسازماندهی د. نمودار گانت ج. جدول زمانی

سال همت مضاعف و کار مضاعف

صفحه ۱ از ۳

## http://plc20.ir

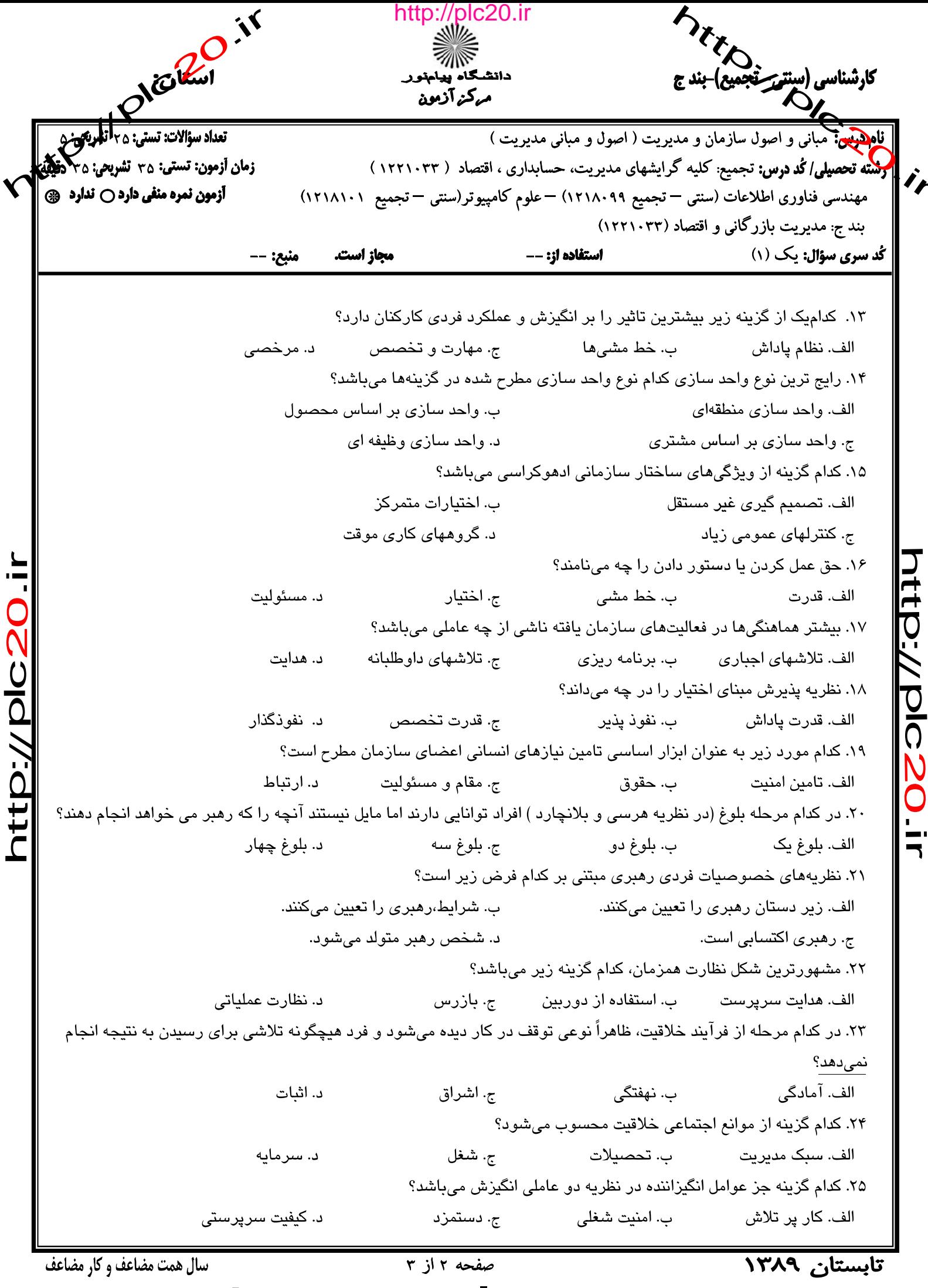

 $\blacksquare$ 

http://plc20.ir

**DEDICOLOS**  $\frac{1}{7}$ 

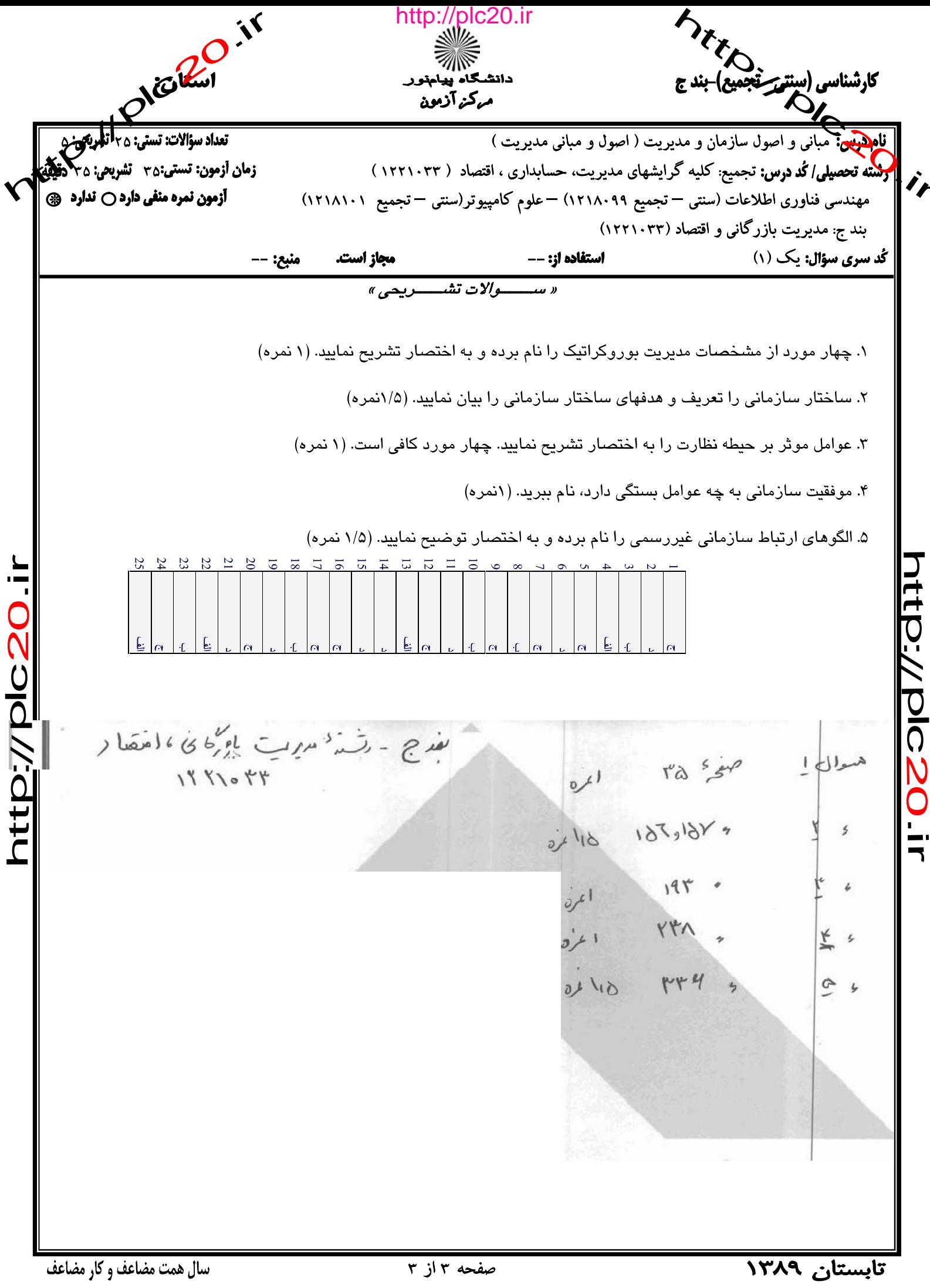

http://plc20.ir

**http://dlc.20.ir**